## **[SME033 0] – AULA 09 – Introdução à Programação de Computadores**

**Professora:** Marina Andretta [\(andretta@icmc.usp.br\)](mailto:andretta@icmc.usp.br) **Monitor PEEG:** Nícolas André da Costa Morazotti [\(nicolas.morazotti@usp.br\)](mailto:nicolas.morazotti@usp.br) **Monitor:** Lucas Decico Lucafó [\(lucas.lucafo@usp.br\)](mailto:lucas.lucafo@usp.br)

## **Nona Aula de Laboratório**

Os exercícios devem ser entregues por e-mail para a professora e monitores. Devem ser enviados com o assunto "[SME0330] - <#USP\_do\_aluno> - <#AULA>". A data limite de entrega é dia 20/05/2013, até 23:59.

1. Escreva um programa, em linguagem C, que leia um inteiro positivo n, uma matriz Anxn , um inteiro positivo k e um itinerário de k cidades, e calcule o custo total do itinerário.

Note que os números n e k digitados podem não ser válidos. Seu programa deve prever este caso.

 *Obs.:Suponha que os elementos aij de uma matriz inteira An×n representem os custos de transporte da cidade i para a cidade j. Um itinerário é dado por uma sequência de cidades a ser percorrida.*

 *O custo de um itinerário é dado pela soma dos custos de se passar de uma cidade a outra, na ordem descrita no itinerário.*

 *Exemplo: Suponha que n = 4,*

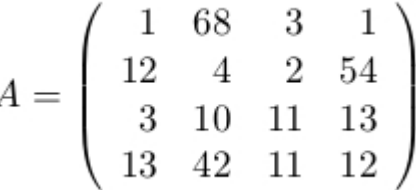

 *e que o itinerário seja 1, 3, 2, 4, 3. O custo total deste itinerário é: a13 + a32 + a24 + a43 = 3 + 10 + 54 + 11 = 78.*